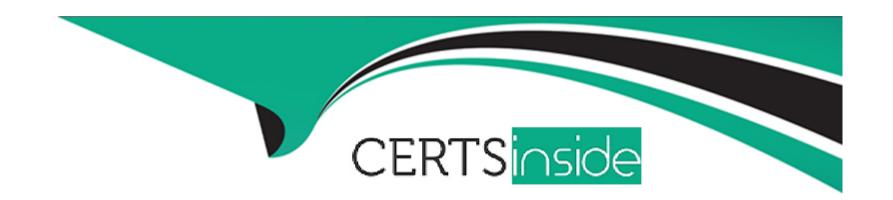

# Free Questions for Vlocity-Order-Management-Developer by certsinside

**Shared by Wolfe on 15-04-2024** 

For More Free Questions and Preparation Resources

**Check the Links on Last Page** 

**Question Type:** MultipleChoice

A Manual task is triggered once an Auto Task or Callout reaches the completed or Fatally Failed State.

#### **Options:**

A- False

**B-** True

#### **Answer:**

Α

## **Question 2**

**Question Type:** MultipleChoice

Manual Queues are created automatically by the orchestration Execution Engine as needed to organize Manual Tasks created by the order orchestration process.

| Options: |  |  |
|----------|--|--|
| A- True  |  |  |
| B- False |  |  |
|          |  |  |
|          |  |  |
| Answer:  |  |  |
| В        |  |  |
|          |  |  |
|          |  |  |
|          |  |  |

**Question Type:** MultipleChoice

Per best practices, a Create Assets Auto Task should occur at what point during an Orchestration Plan?

### **Options:**

- A- As the last orchestration item
- B- Once order processing has begun, it makes no difference when assets are created.

- C- After the fulfillment request callout has reached a completed state
- D- As the second-to-last orchestration item

#### **Answer:**

D

### **Question 4**

**Question Type:** MultipleChoice

How does a user begin processing a Manual Task?

#### **Options:**

- A- Click the Pick up button for the Manual Task in the manual task queue
- B- Click OK to the Manual Task pop-up window
- C- Click Accept Task on the Manual Task assignment email
- D- Select the task in the user's My Task view

| Λ      | n | 0 | \A/ | e | r |  |
|--------|---|---|-----|---|---|--|
| $\neg$ |   | J | AA  | C |   |  |

Α

## **Question 5**

#### **Question Type:** MultipleChoice

What does it mean when process boxes are stacked vertically in an orchestration plan?

### **Options:**

- A- The corresponding orchestration items will be processed in parallel
- B- The corresponding orchestration items will be processed synchronously
- C- The corresponding orchestration items lack orchestration conditions
- D- The orchestration plan has not yet been fully defined

#### **Answer:**

Α

**Question Type:** MultipleChoice

Condition Rules specify the conditions in which an orchestration plan should be executed.

#### **Options:**

A- True

**B-** False

#### **Answer:**

В

### **Question 7**

**Question Type:** MultipleChoice

The Depends On dependency type specifies that the Dependency Item must reach a Completed state prior to processing the linked orchestration item definition.

| Options:                                                                           |   |
|------------------------------------------------------------------------------------|---|
| A- TRUE                                                                            | • |
| B- FALSE                                                                           |   |
|                                                                                    |   |
| Answer:                                                                            |   |
| A                                                                                  |   |
|                                                                                    |   |
| Question 8                                                                         |   |
|                                                                                    |   |
| Question Type: MultipleChoice                                                      |   |
| Question Type: MultipleChoice  What does it mean when a process box is greyed out? |   |
|                                                                                    |   |
|                                                                                    |   |

B- The orchestration item has failed

| C- The orchestration item is pending                                                                                  |
|----------------------------------------------------------------------------------------------------|
| D- The orchestration item has been skipped                                                                            |
|                                                                                                    |
| Answer:                                                                                                    |
| A                                                                                                    |
|                                                                                                    |
| Question 9                                                                                                    |
| Ruestion 3                                                                                                    |
| Question Type: MultipleChoice                                                                                         |
|                                                                                                    |
| When implemented on the Salesforce platform, Vlocity Order Management administrators can monitor and load-balance the |
| orchestration queues using threshold settings and the server throttling dashboard.                                    |
|                                                                                                    |
|                                                                                                    |
| Options:                                                                                                    |
| A- TRUE                                                                                                    |
| B- FALSE                                                                                                    |
|                                                                                                    |
| Anguari                                                                                                    |
| Answer:                                                                                                    |
| В                                                                                                    |
|                                                                                                    |

**Question Type:** MultipleChoice

A decomposition condition is like a WHERE clause in SOQL query language

### **Options:**

A- True

**B-** False

#### **Answer:**

Α

## **Question 11**

**Question Type:** MultipleChoice

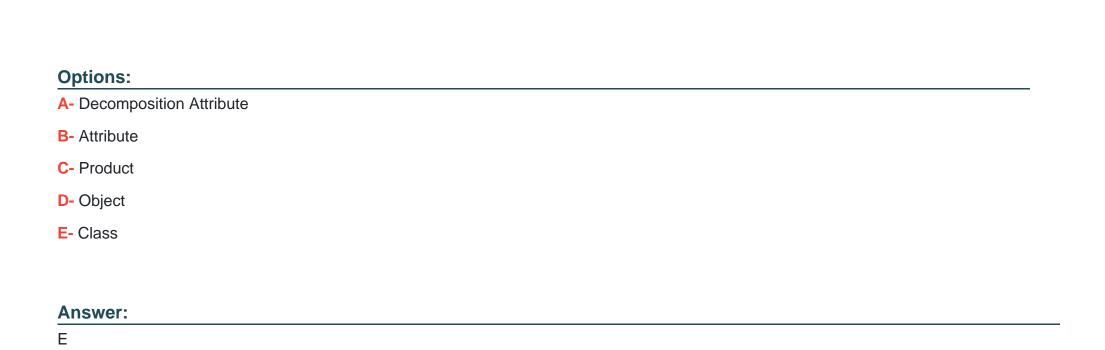

What must be the record type of the commercial product be when decomposing by product class?

## **Question 12**

**Question Type:** MultipleChoice

When viewing a decomposition, the link icon allows you to see how the source order line item was mapped to the destination fulfillment request?

| 0        | ptic | ns: |
|----------|------|-----|
| $\smile$ | PLIC |     |

A- True

**B-** False

### **Answer:**

Α

## To Get Premium Files for Vlocity-Order-Management-Developer Visit

https://www.p2pexams.com/products/vlocity-order-management-developer

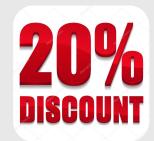

### **For More Free Questions Visit**

https://www.p2pexams.com/vlocity/pdf/vlocity-order-management-developer